CS 425 / ECE 428 Distributed Systems Fall 2023

Indranil Gupta (Indy) W/ Aishwarya Ganesan *Lecture 2-3: Introduction to Cloud Computing* All slides © IG

# What was the world's first bug in a program?

### World's First Bug

 $9/9$ antan started  $0800$  $\{1.2700$ 1000 artan. consent  $71563)$   $7.615925059(2)$  $13^{\circ}$ UC (032) MP - MC  $(033)$ spiral spod test  $\frac{1}{2}$  $1100$  $J\bar{a}r$ ted (Sine check) Relay to Panel F<br>(moth) in relay.  $1545$ 145/60 andanyw starts. case of buy being found. closed down

• https://education.nationalgeographic.org/resource/w orlds-first-computer-bug/

# Quiz: Where is the World's Largest Datacenter?

# [Quiz: Where is the World's](https://www.racksolutions.com/news/data-center-news/top-10-largest-data-centers-world/) Larg Datacenter?

- (2018-2023) China Telecom. 10.7 Million sq. ft.
- (2017) "The Citadel" Nevada. 7.2 Million sq. ft.
- (2015) In Chicago!
	- 350 East Cermak, Chicago, 1.1 MILLION sq. ft.
	- Shared by many different "carriers"
	- Critical to Chicago Mercantile Exchange
- See:
	- http://ict-price.com/top-10-biggest-data-centres-from-around-the-world/
	- https://www.gigabitmagazine.com/top10/top-10-biggest-data-centres-world
	- https://www.racksolutions.com/news/data-center-news/top-10-largest-data-centers-world/ <sup>5</sup>

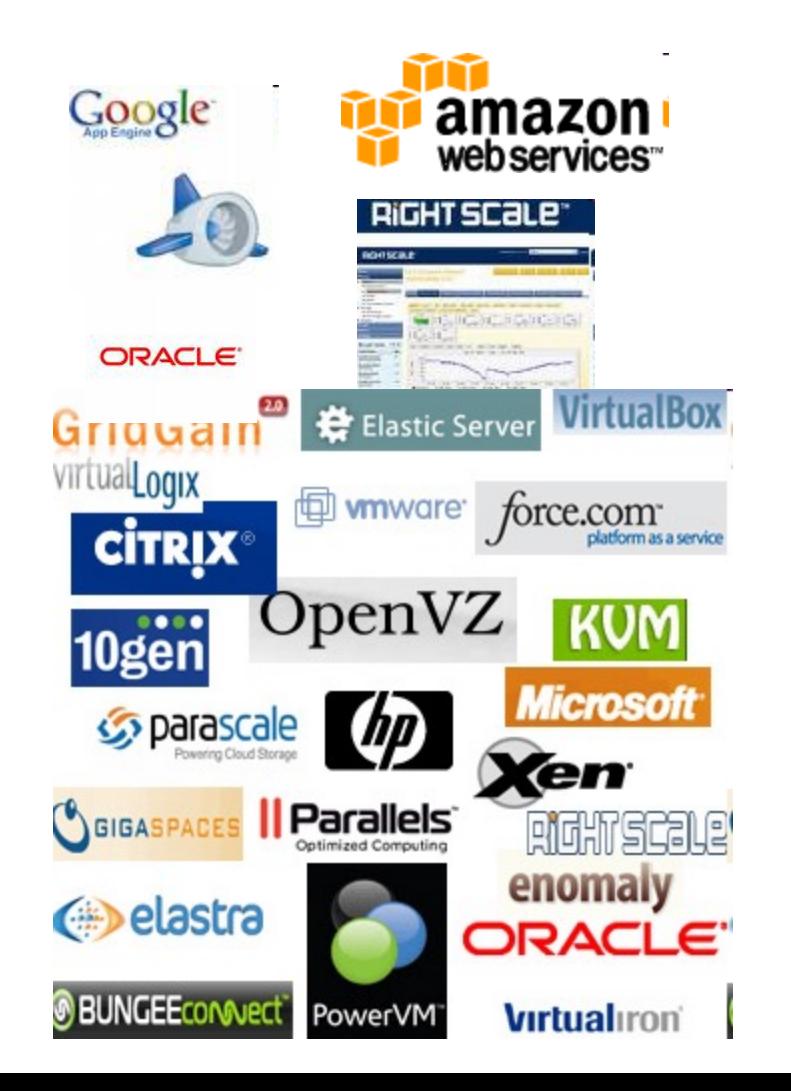

# (There was) The Hype!

- Forrester in  $2010$  Cloud computing will go from \$40.7 billion in 2010 to \$241 billion in 2020.
- Today: Cloud Market is \$545B (expected to reach \$1.2T by 2027)
- Companies and even Federal/state governments using cloud computing now: fbo.gov

# Many Cloud Providers

- AWS: Amazon Web Services
	- EC2: Elastic Compute Cloud
	- S3: Simple Storage Service
	- EBS: Elastic Block Storage
- Microsoft Azure
- Google Cloud/Compute Engine/AppEngine
- Rightscale, Salesforce, EMC, Gigaspaces, 10gen, Datastax, Oracle, VMWare, Yahoo, Cloudera
- And many many more!

# Two Categories of Clouds

- Can be either a (i) public cloud, or (ii) private cloud
- Private clouds are accessible only to company employees
- Public clouds provide service to any paying customer:
	- Amazon S3 (Simple Storage Service): store arbitrary datasets, pay per GB-month stored
		- Recently: 0.09c to 2 c per GB month
	- Amazon EC2 (Elastic Compute Cloud): upload and run arbitrary OS images, pay per CPU hour used
		- Recently: 2 c per CPU hr to 40c per CPU hr (depending on strength), only CPUs not GPUs
	- Google cloud: similar pricing ranges as above
	- Google AppEngine/Compute Engine: develop applications within their appengine framework, upload data that will be imported into their format, and run

# Customers Save Time and \$\$\$

- (Stories from mid-2010s)
- Dave Power, Associate Information Consultant at Eli Lilly and Company: "With AWS, Powers said, a new server can be up and running in **three minutes** (it used to take Eli Lilly **seven and a half weeks** to deploy a server internally) and a **64-node Linux cluster** can be online in five minutes (compared with three months internally). … It's just shy of instantaneous."
- Ingo Elfering, Vice President of Information Technology Strategy, GlaxoSmithKline: "With Online Services, we are able to reduce our IT **operational costs** by roughly **30%** of what we're spending"
- Jim Swartz, CIO, Sybase: "At Sybase, a private cloud of virtual servers inside its datacenter has saved nearly **\$US2 million annually** since 2006, Swartz says, because the company can share computing power and storage resources across servers."
- 100s of startups in Silicon Valley can harness large computing resources without buying their own machines.

### But what exactly IS a cloud?

## What is a Cloud?

- It's a cluster!
- It's a supercomputer!
- It's a datastore!
- It's superman!
- None of the above
- All of the above

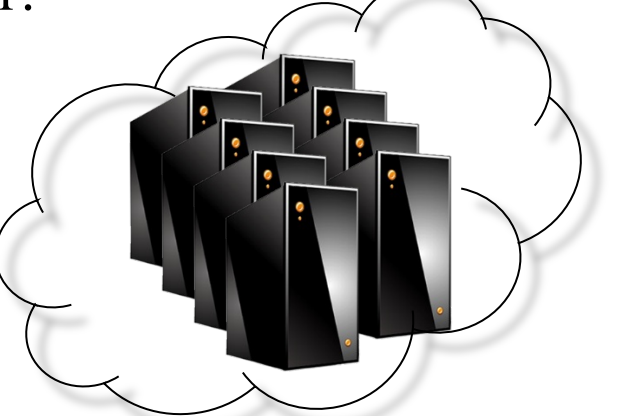

• Cloud = Lots of storage + compute cycles nearby

## What is a Cloud?

- A single-site cloud (aka "Datacenter") consists of
	- Compute nodes (grouped into racks) (2)
	- Switches, connecting the racks
	- A network topology, e.g., hierarchical
	- Storage (backend) nodes connected to the network (3)
	- Front-end for submitting jobs and receiving client requests (1)
	- $(1,2,3:$  Often called "three-tier architecture")
	- Software Services
- A geographically distributed cloud consists of
	- Multiple such sites
	- Each site perhaps with a different structure and services

### A Sample Cloud Topology

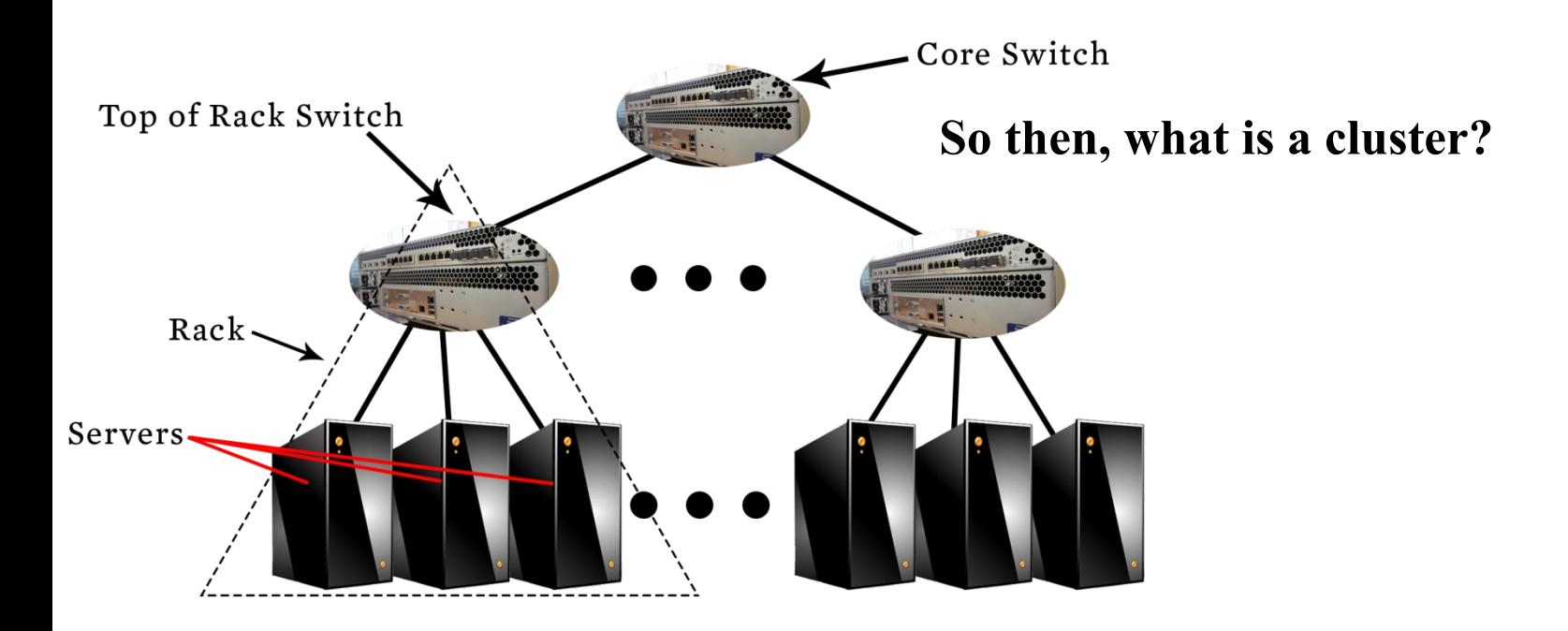

# "A Cloudy History of Time"

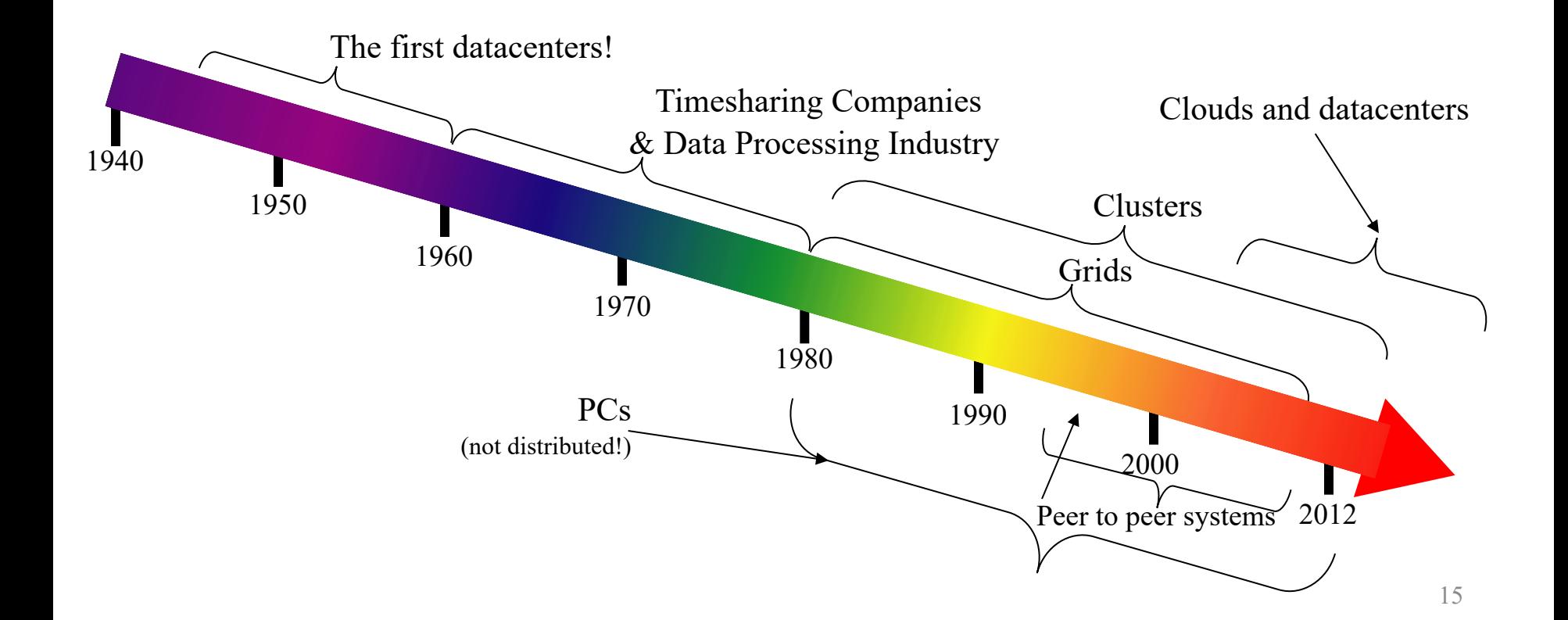

# "A Cloudy History of Time"

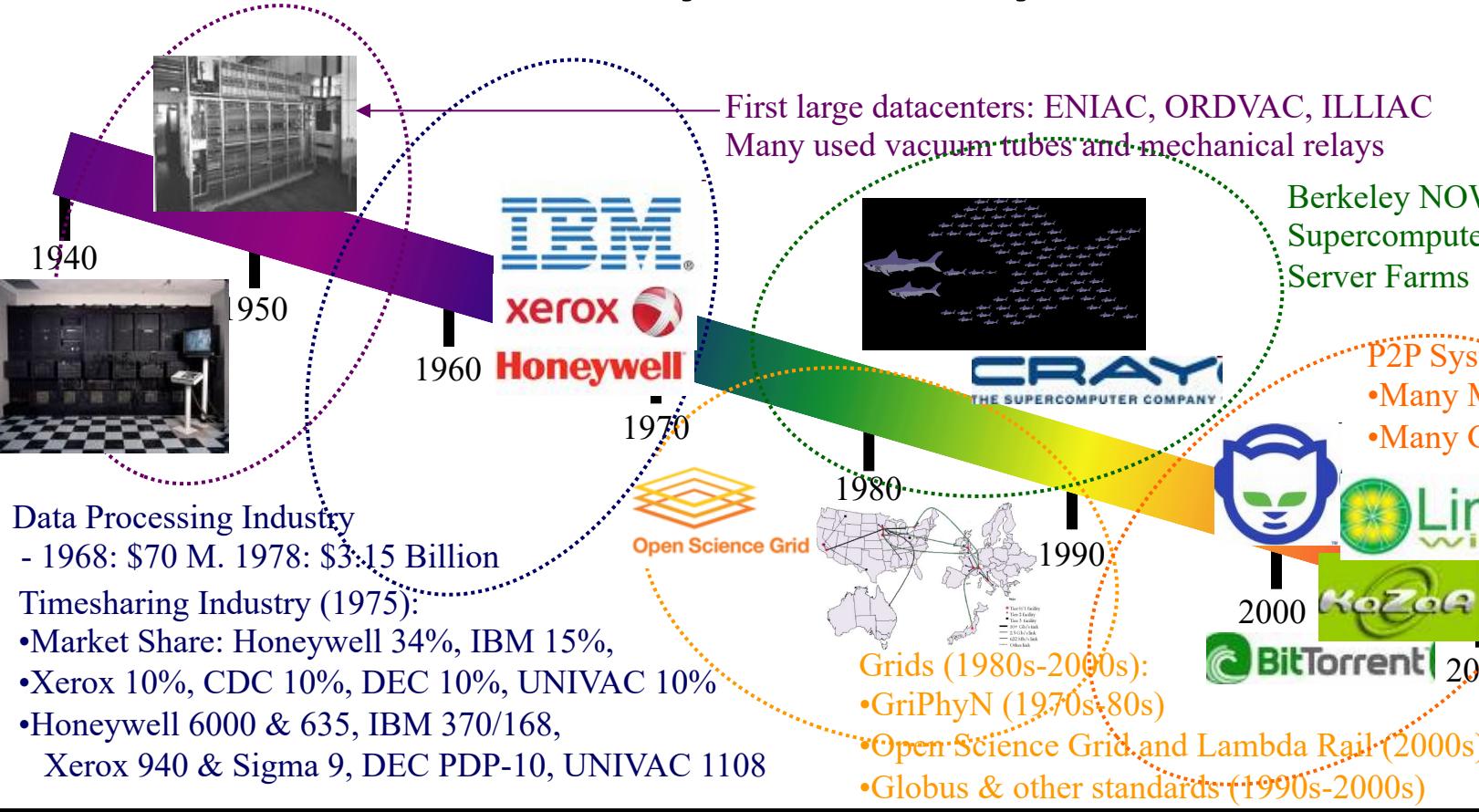

# Trends: Technology

- Doubling Periods storage: 12 mos, bandwidth: 9 mos, and (what law is this?) cpu compute capacity: 18 mos
- Then and Now
	- Bandwidth
		- 1985: mostly 56Kbps links nationwide
		- Today: Tbps links widespread
	- Disk capacity
		- Today's PCs have TBs, far more than a 1990 supercomputer

### Trends: Users

• Then and Now

Biologists:

- 1990: were running small single-molecule simulations
- Today: CERN's Large Hadron Collider producing many PB/year

## Prophecies

- In 1965, MIT's Fernando Corbató and the other designers of the Multics operating system envisioned a computer facility operating "like a power company or water company".
- Plug your thin client into the computing Utility and Play your favorite Intensive Compute & Communicate Application
	- Have today's clouds brought us closer to this reality? Think about it.

### Four Features New in Today's Clouds

- I. Massive scale.
- II. On-demand access: Pay-as-you-go, no upfront commitment.
	- And anyone can access it
- III. Data-intensive Nature: What was MBs has now become TBs, PBs and XBs.
	- Daily logs, forensics, Web data, etc.
	- Humans have data numbness: Wikipedia (large) compressed is only about 10 GB!
- IV. New Cloud Programming Paradigms: MapReduce/Hadoop, NoSQL/Cassandra/MongoDB and many others.
	- High in accessibility and ease of programmability
	- Lots of open-source

Combination of one or more of these gives rise to novel and unsolved distributed computing problems in cloud computing.  $20$ 

### I. Massive Scale

- Facebook [GigaOm, 2012]
	- 30K in 2009 -> 60K in 2010 -> 180K in 2012
- Microsoft [NYTimes, 2008]
	- 150K machines
	- Growth rate of 10K per month
	- 80K total running Bing
	- In 2013, Microsoft Cosmos had 110K machines (4 sites)
- Yahoo! [2009]:
	- 100K
	- Split into clusters of 4000
- AWS EC2 [Randy Bias, 2009]
	- 40K machines
	- 8 cores/machine
- eBay [2012]: 50K machines
- HP [2012]: 380K in 180 DCs
- Google [2011, Data Center Knowledge] : 900K <sup>21</sup>

## What does a datacenter look like from inside?

- A virtual walk through a datacenter (Facebook Prineville Datacenter, Mid 2010s)
- References:
	- https://www.youtube.com/watch?v=4A\_A-CmrqpQ
	- http://gigaom.com/cleantech/a-rare-look-inside-facebooksoregon-data-center-photos-video/

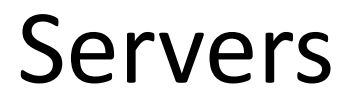

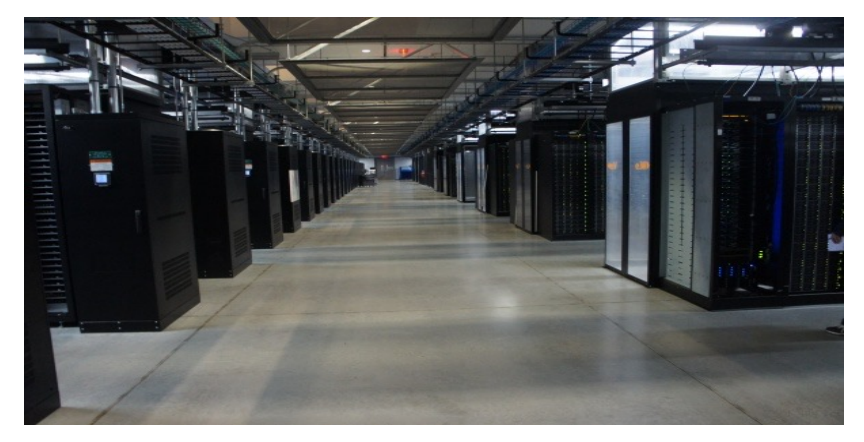

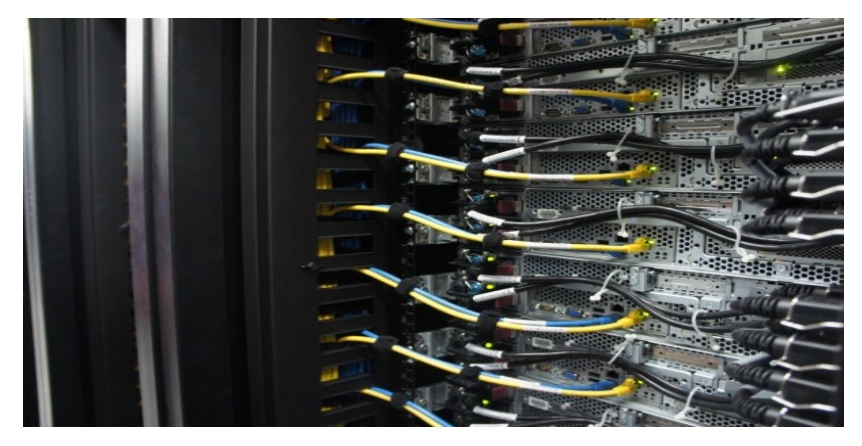

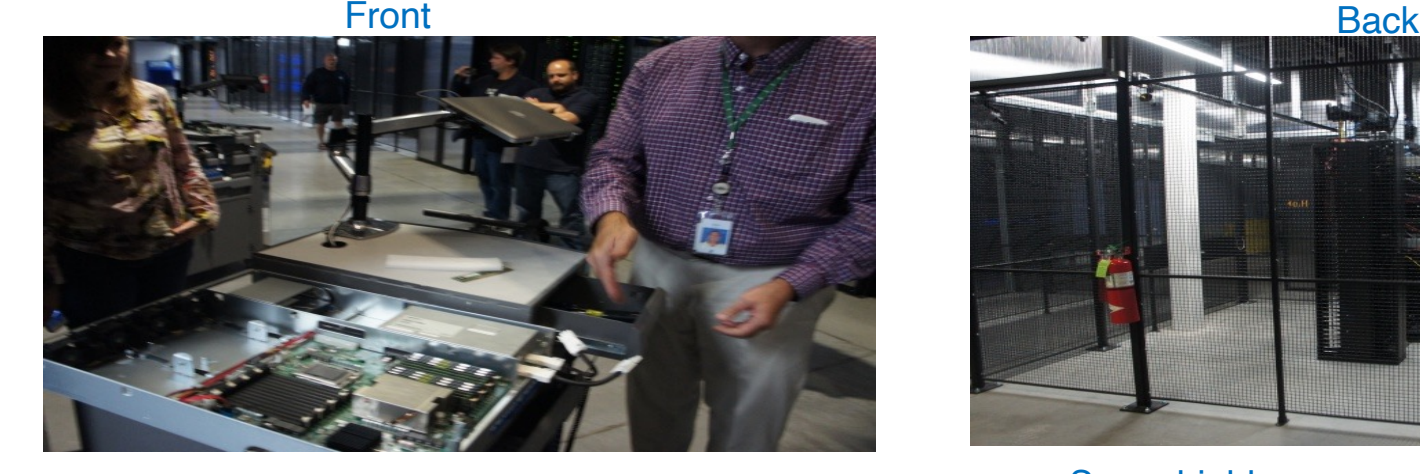

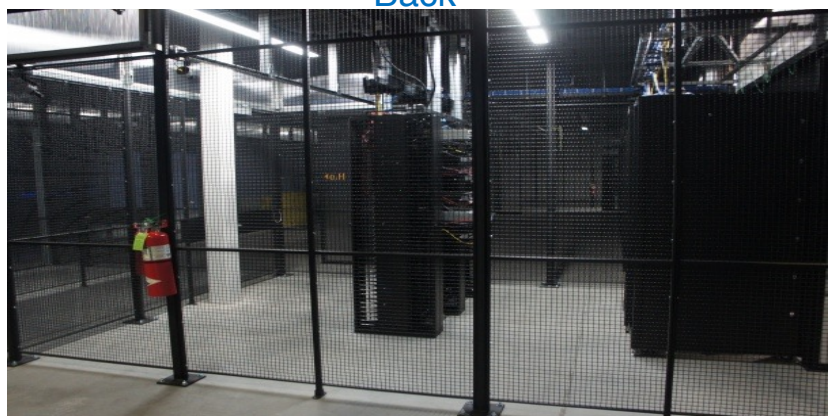

### In In Some highly secure (e.g., financial info)<sup>23</sup>

### Cooling

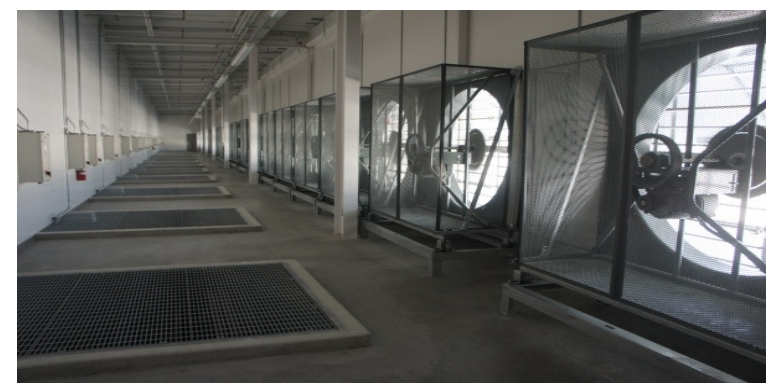

Air sucked in from top (also, Bugzappers) Water purified

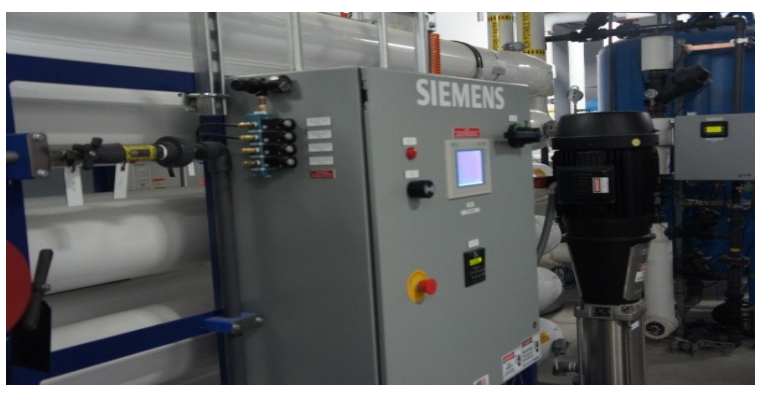

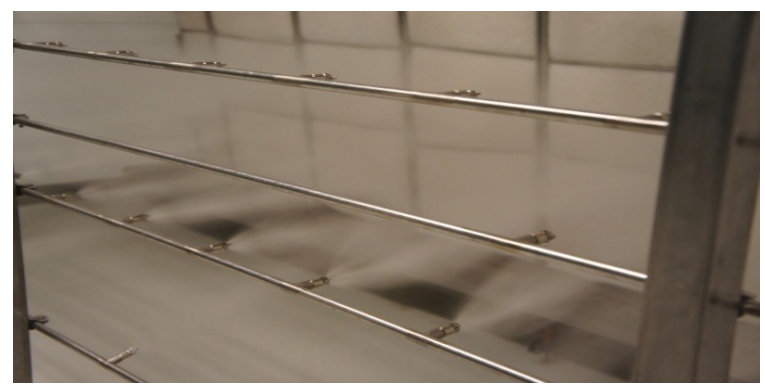

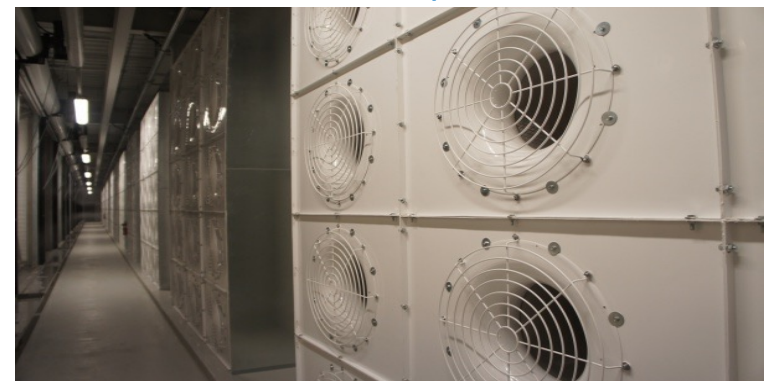

### Water sprayed into air 15 motors per server bank 24

### Power

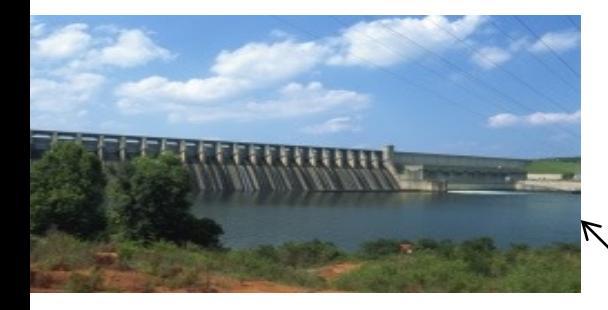

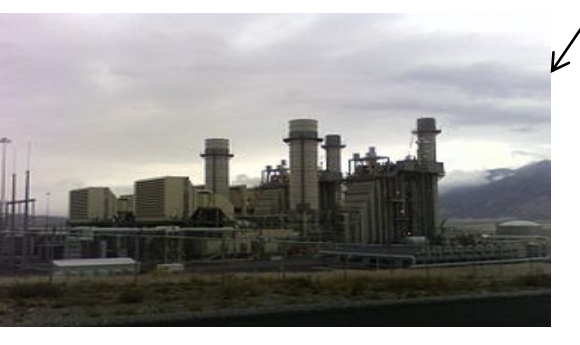

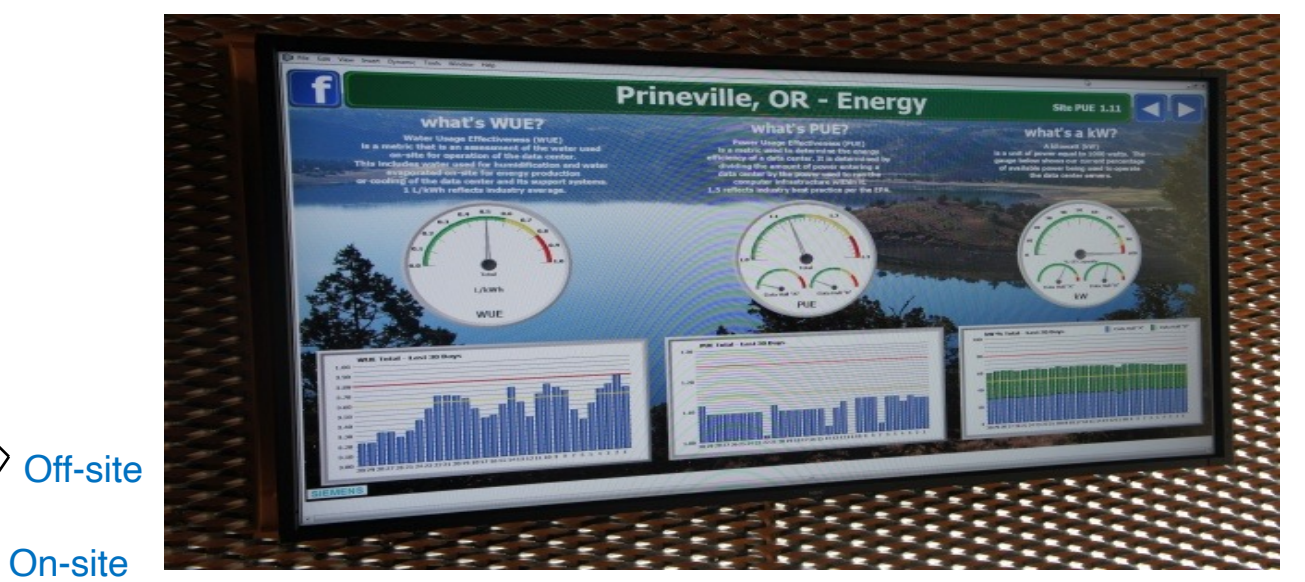

•WUE = Annual Water Usage / IT Equipment Energy (L/kWh) – low is good •PUE = Total facility Power / IT Equipment Power – low is good

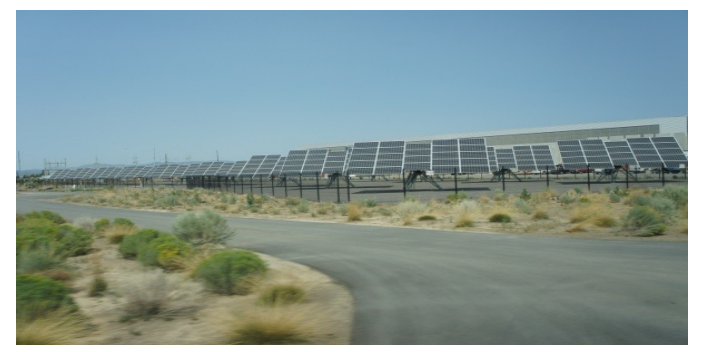

(e.g., Google~1.1)

### Extra - Fun Videos to Watch

- Microsoft GFS Datacenter Tour (Youtube) – http://www.youtube.com/watch?v=hOxA1l1pQIw
- Timelapse of a Datacenter Construction on the Instruction (Fortune 500 company)

– http://www.youtube.com/watch?v=ujO-xNvXj3g

### II. On-demand access: \*aaS Classification

On-demand: renting a cab vs. (previously) renting a car, or buying one. E.g.:

- AWS Elastic Compute Cloud (EC2): a few cents to a few \$ per CPU hour
- AWS Simple Storage Service (S3): a few cents per GB-month
- HaaS: Hardware as a Service
	- You get access to barebones hardware machines, do whatever you want with them, Ex: Your own cluster
	- Not always a good idea because of security risks
- IaaS: Infrastructure as a Service
	- You get access to flexible computing and storage infrastructure. Virtualization or containerization is one way of achieving this (cgroups, Kubernetes, Dockers, VMs,…). Often said to subsume HaaS.
	- Ex: Amazon Web Services (AWS: EC2 and S3), OpenStack, Eucalyptus, Rightscale, Microsoft Azure, Google Cloud. 27

### II. On-demand access: \*aaS Classification

- PaaS: Platform as a Service
	- You get access to flexible computing and storage infrastructure, coupled with a software platform (often tightly coupled)
	- Ex: Google's AppEngine (Python, Java, Go)
- SaaS: Software as a Service
	- You get access to software services, when you need them. Often said to subsume SOA (Service Oriented Architectures).
	- Ex: Google docs, MS Office 365 Online
- And new recently: FaaS = Function as a Service
	- e.g., AWS Lambda, Azure Functions, etc. <sup>28</sup>

### III. Data-intensive Computing

- Computation-Intensive Computing
	- Example areas: MPI-based, High-performance computing, Grids
	- Typically run on supercomputers (e.g., NCSA Blue Waters)
- Data-Intensive
	- Typically store data at datacenters
	- Use compute nodes nearby
	- Compute nodes run computation services
- In data-intensive computing, the focus shifts from computation to the data: CPU utilization no longer the most important resource metric, instead I/O is (disk and/or network)

### IV. New Cloud Programming Paradigms

- Easy to write and run highly parallel programs in new cloud programming paradigms:
	- Google: MapReduce and Sawzall
	- Amazon: Elastic MapReduce service (pay-as-you-go)
	- Google (MapReduce)
		- Indexing: a chain of 24 MapReduce jobs
		- $\sim$  200K jobs processing 50PB/month (in 2006)
	- $-$  Yahoo! (Hadoop + Pig)
		- WebMap: a chain of several MapReduce jobs
		- 300 TB of data, 10K cores, many tens of hours  $(\sim 2008)$
	- $-$  Facebook (Hadoop + Hive)
		- $\sim$  300TB total, adding 2TB/day (in 2008)
		- 3K jobs processing 55TB/day
	- Similar numbers from other companies, e.g., Yieldex, eharmony.com, etc.
	- NoSQL: MySQL is an industry standard, but Cassandra is 2400 times faster!

# Two Categories of Clouds

- Can be either a (i) public cloud, or (ii) private cloud
- Private clouds are accessible only to company employees
- Public clouds provide service to any paying customer
- You're starting a new service/company: should you use a public cloud or purchase your own private cloud?

### Single site Cloud: to Outsource or Own?

- Medium-sized organization: wishes to run a service for *M* months
	- Service requires 128 servers (1024 cores) and 524 TB
	- Same as UIUC CCT (Cloud Computing Testbed) cloud site (bought in 2009, now decommissioned)
- Outsource (e.g., via AWS): *monthly* cost
	- S3 costs: \$0.12 per GB month. EC2 costs: \$0.10 per CPU hour (costs from 2009)
	- $-$  Storage = \$ 0.12 X 524 X 1000  $\sim$  \$62 K
	- $-$  Total = Storage + CPUs = \$62 K + \$0.10 X 1024 X 24 X 30 ~ \$136 K
- Own: monthly cost
	- $-$  Storage  $\sim$  \$349 K / M
	- $-$  Total  $\sim$  \$ 1555 K /  $M$  + 7.5 K (includes 1 sysadmin / 100 nodes)
		- using  $0.45:0.4:0.15$  split for hardware: power: network and 3 year lifetime of hardware  $32$

### Single site Cloud: to Outsource or Own?

- Breakeven analysis: more preferable to own if:
	- \$349 K / *M* < \$62 K (storage)
	- \$ 1555 K / *M* + 7.5 K < \$136 K (overall)

*Breakeven points*

- $M > 5.55$  months (storage)
- $\sim M > 12$  months (overall)
- As a result
	- Startups use clouds a lot
	- Cloud providers benefit monetarily most from storage

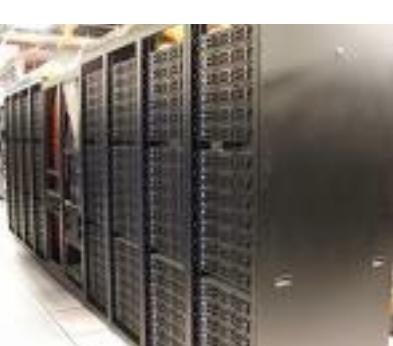

### Academic Clouds: Emulab/CloudLab

- A community resource open to researchers in academia and industry. Very used by researchers everywhere today.
- https://www.emulab.net/
- A cluster, with currently  $~500$  servers
- Founded and owned by University of Utah (led by Late Prof. Jay Lepreau)
- As a user, you can:
	- Grab a set of machines for your experiment
	- You get root-level (sudo) access to these machines
	- You can specify a network topology for your cluster
	- You can emulate any topology All images © Emulab  $\frac{3}{4}$  344  $\frac{3}{4}$  344  $\frac{3}{4}$  344  $\frac{3}{4}$  344  $\frac{3}{4}$  344  $\frac{3}{4}$  344  $\frac{3}{4}$  344  $\frac{3}{4}$  344  $\frac{3}{4}$  344  $\frac{3}{4}$  344  $\frac{3}{4}$  344  $\frac{3}{4}$  344  $\frac{3}{4}$  344  $\frac{3}{4}$  344  $\frac{3}{$

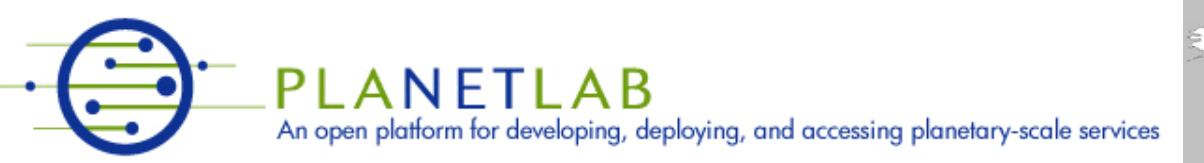

- A community resource open to researchers in academia and industry
- http://www.planet-lab.org/
- Currently,  $\sim 1077$  nodes at  $\sim 500$  sites across the world
- Founded at Princeton University (led by Prof. Larry Peterson), but owned in a federated manner by the sites of
- Node: Dedicated server that runs components of PlanetLab services.
- Site: A location, e.g., UIUC, that hosts a number of nodes.
- Sliver: Virtual division of each node. Currently, uses VMs, but it could also other technology. Needed timesharing across users.
- Slice: A spatial cut-up of the PL nodes. Per user. A slice is a way of giving each user (Unix-shell like) access to a subset of PL machines, selected by the user. A slice consists of multiple slivers, one at each component node.
- Thus, PlanetLab allows you to run real world-wide experiments.
- Many services have been deployed atop it, used by millions (not just researchers): Application-level D services, Monitoring services, CoralCDN, etc.
- PlanetLab is basis for NSF GENI https://www.geni.net/

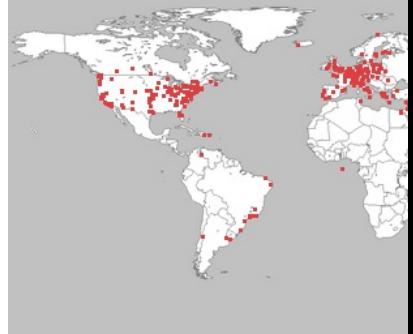

All images © P

# Public Research Clouds

- Accessible to researchers with a qualifying grant
- Chameleon Cloud: https://www.chameleoncloud.org/
	- HaaS
	- OpenStack  $(\sim$ AWS)
- CloudLab: https://www.cloudlab.us/
	- Build your own cloud on their hardware

## Summary

- Clouds build on many previous generations of distributed systems
- Especially the timesharing and data processing industry of the 1960-70s.
- Need to identify unique aspects of a problem to classify it as a new cloud computing problem
	- Scale, On-demand access, data-intensive, new programming
- Otherwise, the solutions to your problem may already exist!
- Next: Mapreduce!

### Announcements

- **4 cr only: MP Groups Form DUE** this week **Mon Aug 28th** @ 5 pm (see course webpage).
	- **Hard deadline, as Engr-IT will create and assign VMs tomorrow!**
- DO NOT
	- Change MP groups unless your partner has dropped
	- Leave your MP partner hanging: Both MP partners should contribute equally (we will ask!)
- **All: Please fill out Student Survey by 8/31 (see course webpage).**
- MP1 due Sep  $10<sup>th</sup>$ 
	- VMs being distributed soon (watch Piazza)
	- Demos will be Monday Sep  $11<sup>th</sup>$  (schedule and details will be posted soon on Piazza)
- HW1 due Sep 13<sup>th:</sup> Solve problems right after lecture covers topic!
- Check Piazza often! It's where all the announcements are at!